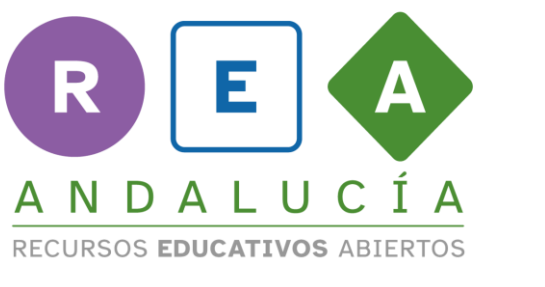

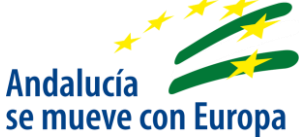

# **Crea tu propio diagrama de barras**

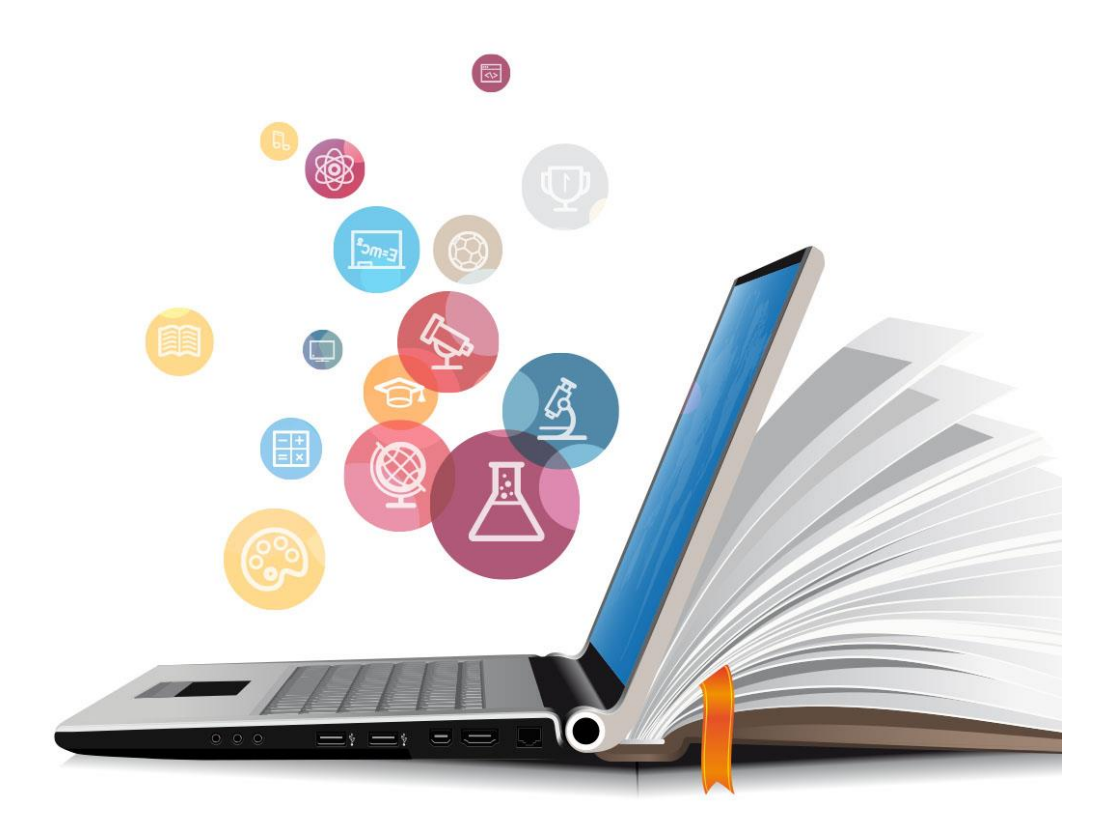

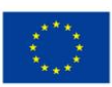

**UNIÓN EUROPEA** Fondos Europeo de Desarrollo Regional

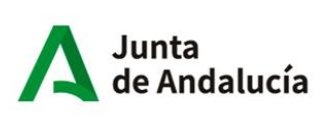

Consejería de Educación<br>y Deporte

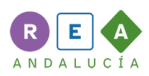

## **1 Diagrama de barras**

#### OPCIÓN A

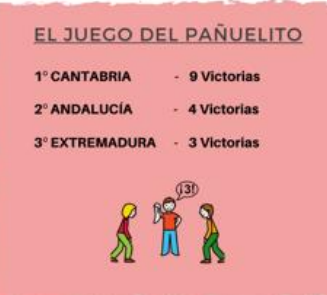

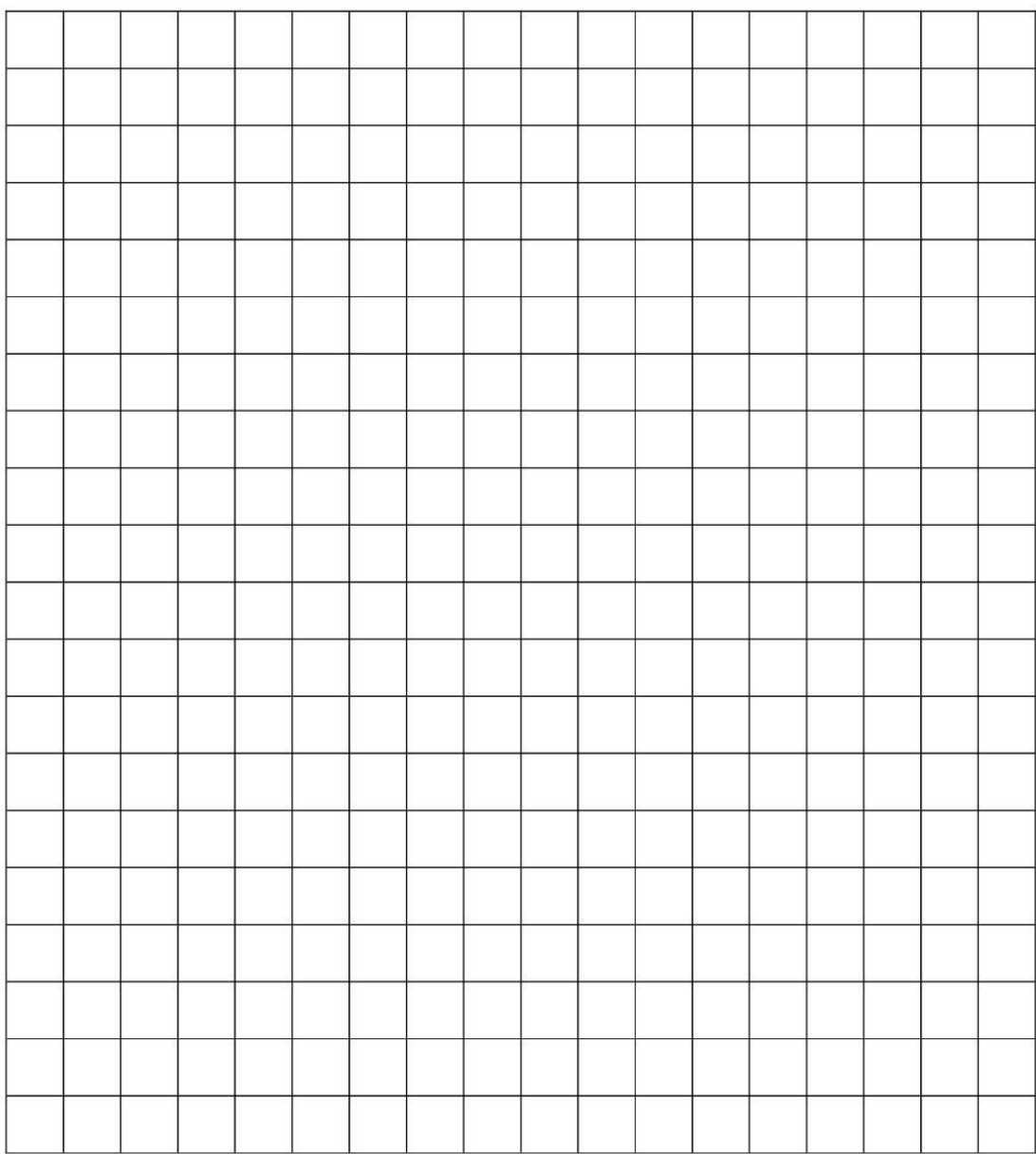

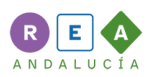

#### OPCIÓN B

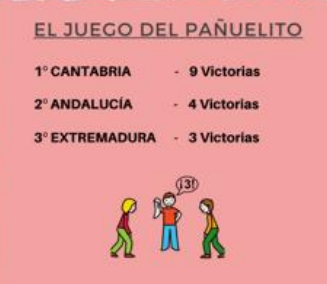

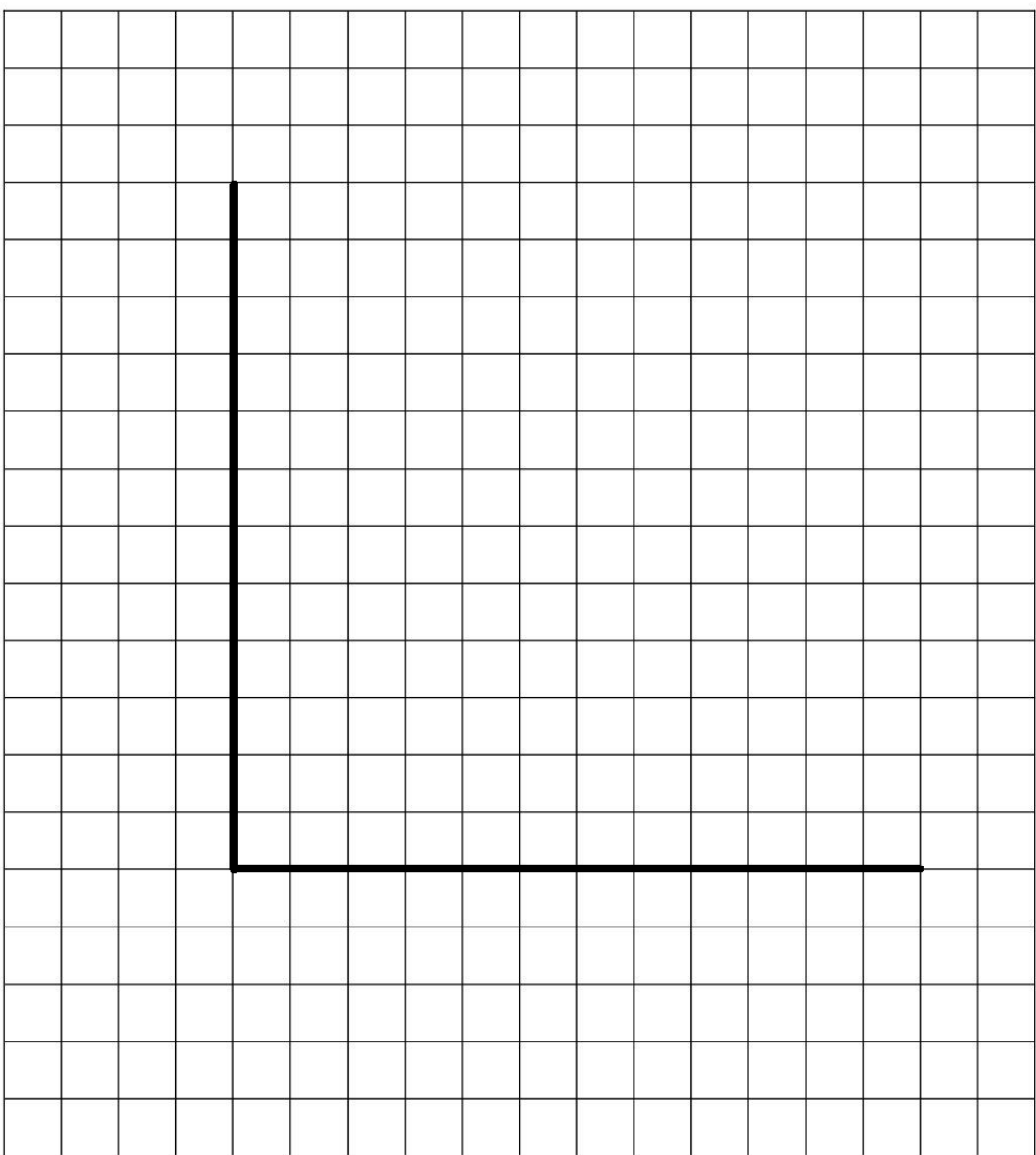

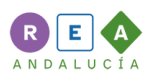

### OPCIÓN C

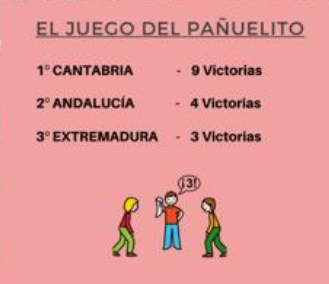

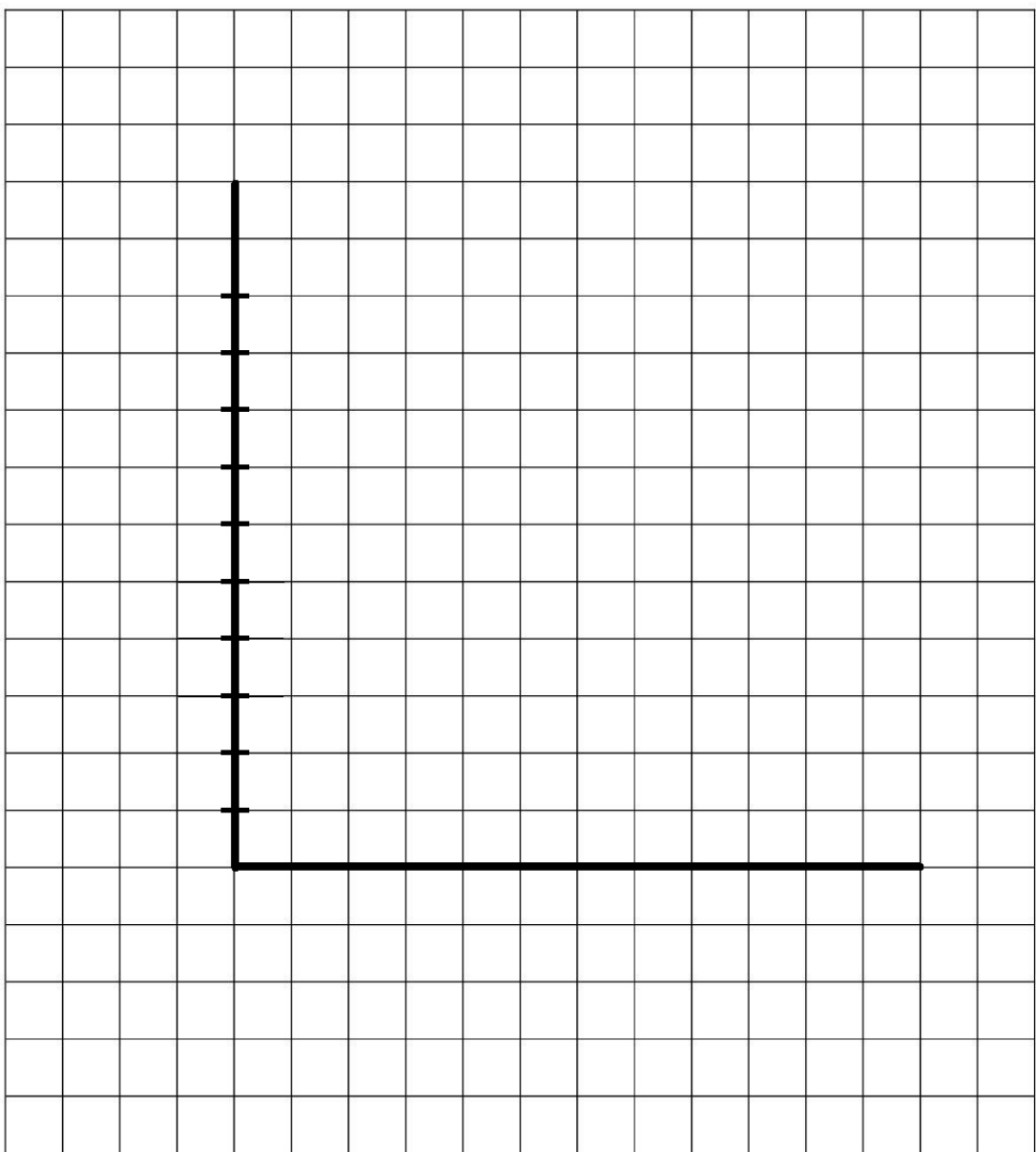

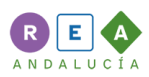

#### OPCIÓN D

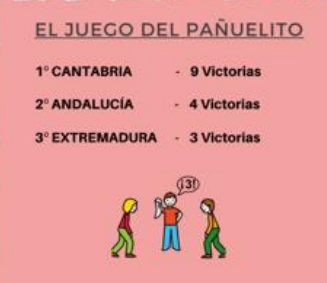

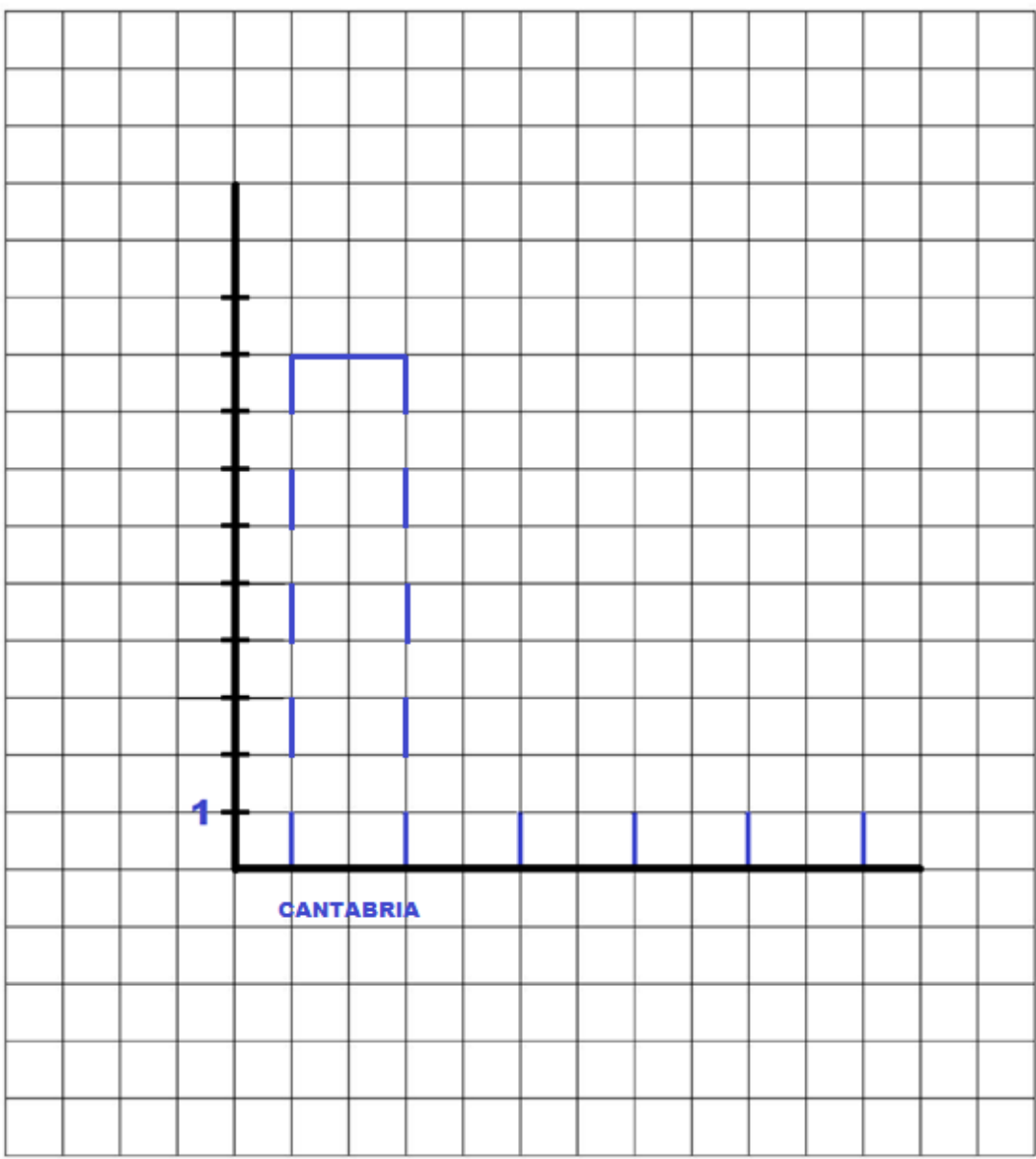

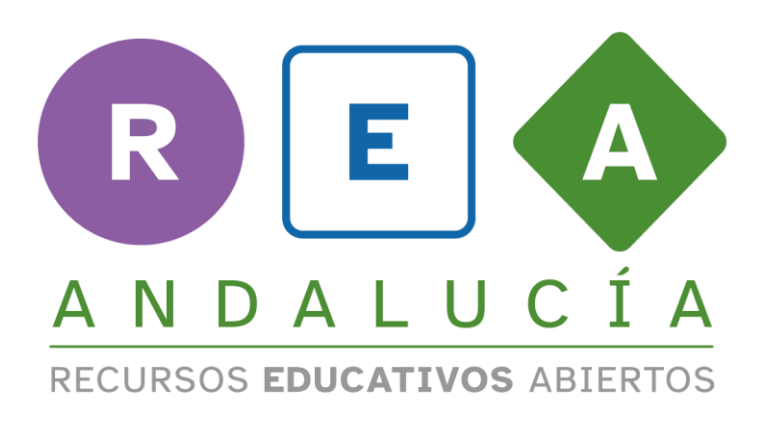

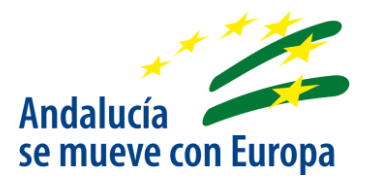

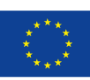

**UNIÓN EUROPEA** Fondos Europeo de Desarrollo Regional

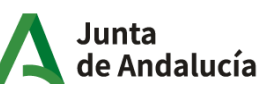

Consejería de Educación  $|$  y Deporte